# 1. Using the Java Application Programming Interface

Chapter One takes examples from the Java Application Programming Interface (API) and the themed application in order to emphasise the critical importance of documentation. The examples are used to show how documentation is organised in the API and how it is inserted into developer's code.

### 1.1 Documentation in Developer-Written Java Classes

Previous chapters include a number of examples of classes (or partial classes) from the themed application, the main purpose of which is to illustrate programming concepts. It should not have escaped the notice of the reader that these examples often include material other than Java statements, usually in a non-bold font. The inclusion of such material raises a question: *what is the purpose of documentation is a class definition?*

Perhaps one way to address this question is to consider figures 1.1 and 1.2 below.

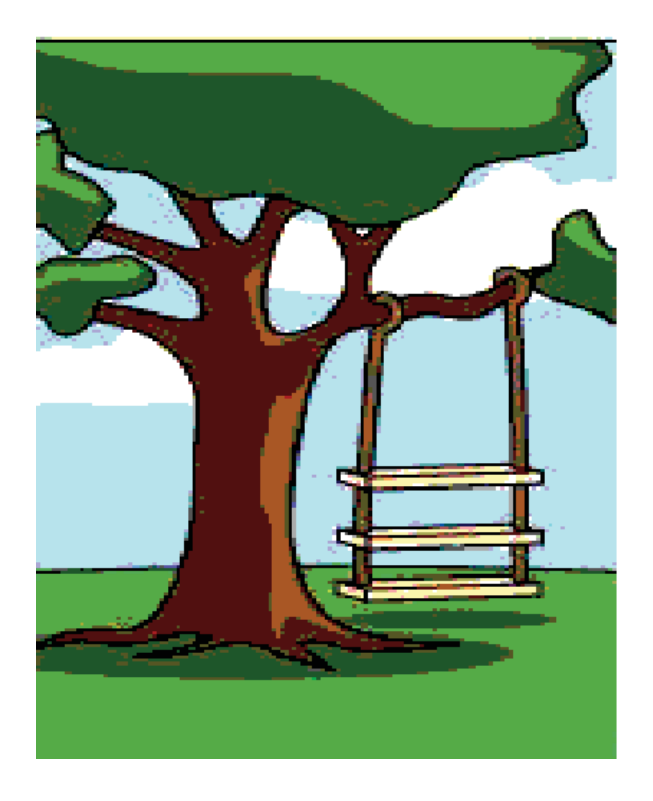

Source: http://www.cvr-it.com/PM\_Jokes.htm

**Figure 1.1** A view of an application as explained by the users

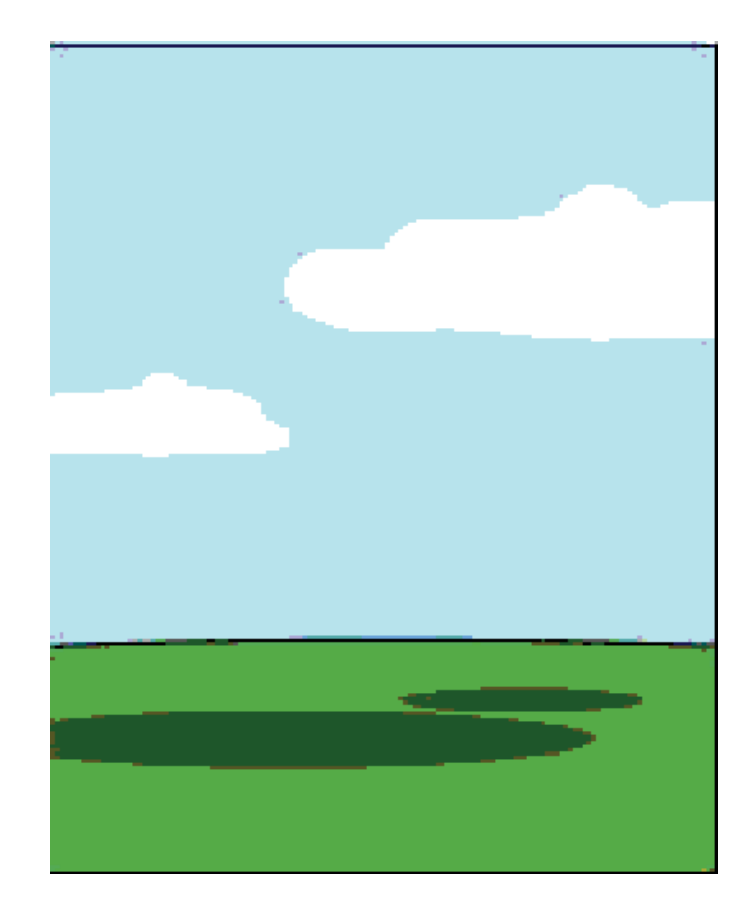

Source: http://www.cvr-it.com/PM\_Jokes.htm

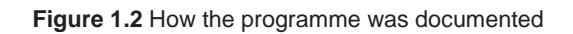

While it is obvious that the images are meant to be amusing, they make a serious point: *there is nothing worse than trying to maintain code written by someone else if there is little or no documentation.* 

Documentation is an integral part of a Java class in that it is used, inter alia, to explain the purpose of members of the class (to the development team) and show consistency with the class diagram.

#### 1.1.1 Documentation in the Themed Application

The class diagrams of two of the classes of the themed application are shown in the figure on the next page.

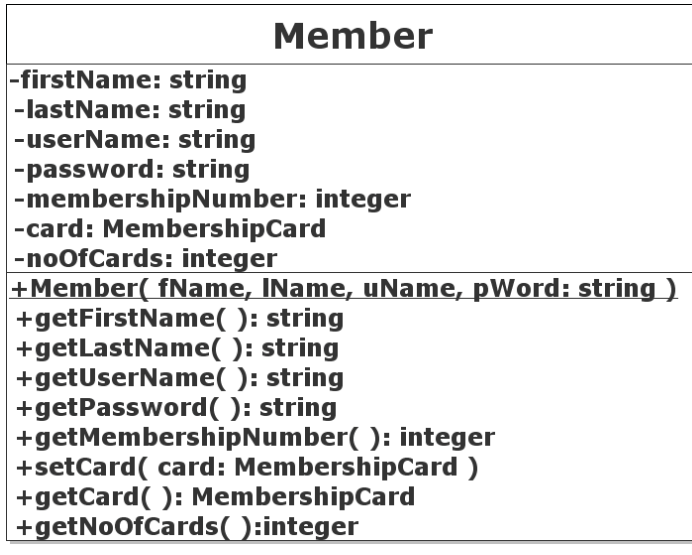

### **MembershipCard** -noOnLoan: integer -maxOnLoan: integer +MembershipCard(max: integer) +getMaxOnLoan(): integer +getNoOnLoan(): integer

**Figure 1.3** The Member and MembershipCard classes of the themed application

The classes are related by a 'has a' relationship, as shown in the next figure.

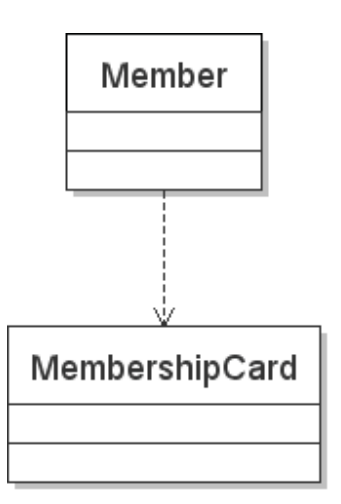

**Figure 1.4** Each Member 'has a' MembershipCard

The source code for the **Member** class follows next. Some of the Java statements, white space and singleline comments are omitted for the sake of brevity so that the learner can concentrate on Java documentation, rather than on the logic of the code. Documentation blocks are displayed in a **bold** font.

#### **/\*\***

```
 * The purpose of the Member class is … < to be completed by the developer >. 
 * @author David M. Etheridge. 
 * @version 1.0, dated 29 October 2008. 
 */
```
#### public class Member {

 private String firstName; private String lastName; private String userName; private String password; private int membershipNumber; private String noOfCards; private MembershipCard card;

#### **/\*\***

- **\* This constructor is used to initalise the first four attributes.**
- **\* @param fName The member's first name.**  \* This constructor is used to initalise the first<br>\* @param fName The member's first name.<br>\* @param lName The member's last name.
	-
	- **\* @param uName The member's user name.**  nember's last name.<br>member's user name.<br>member's password.
- **\* @param pWord The member's password.** 
	- **\*/**

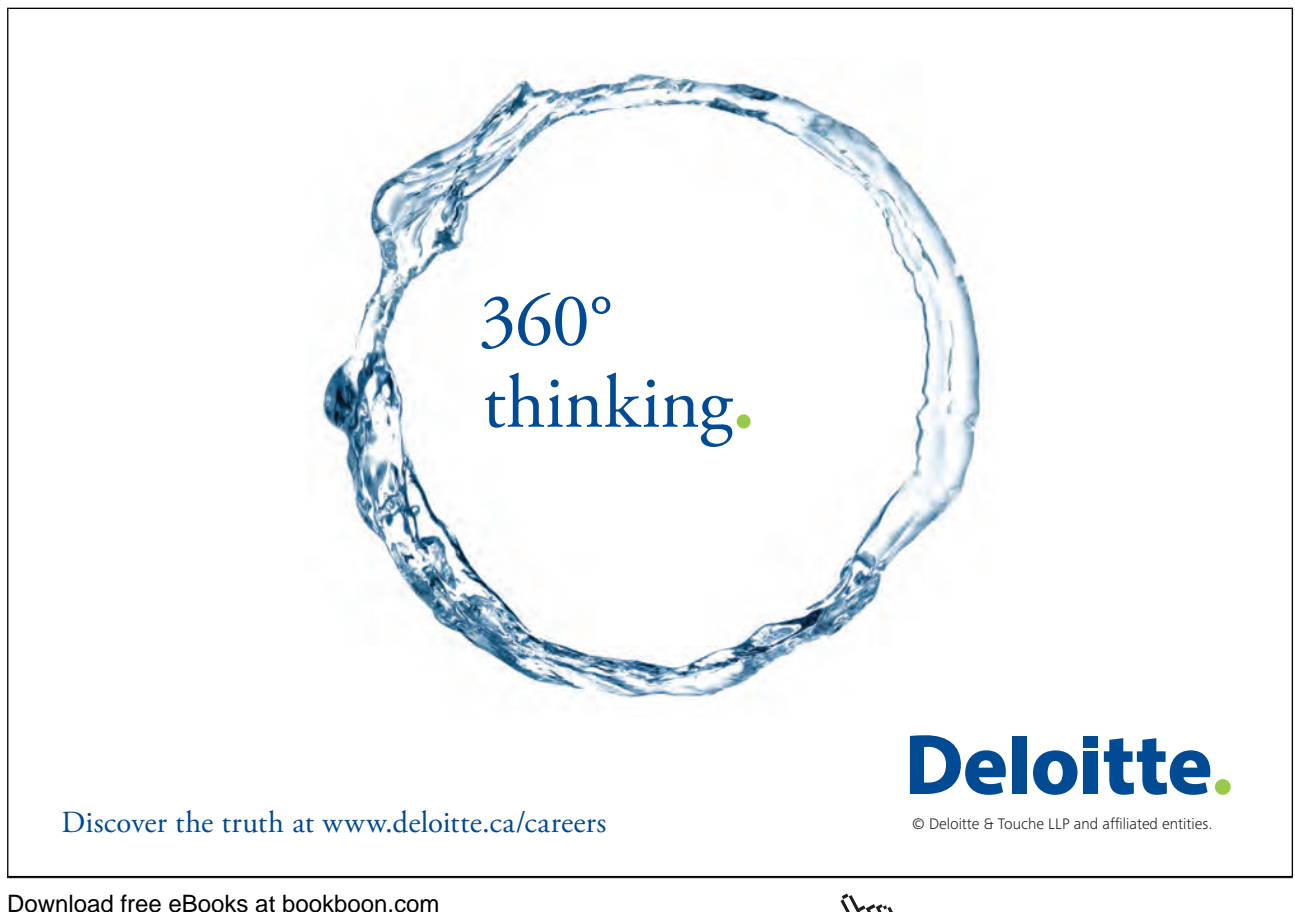

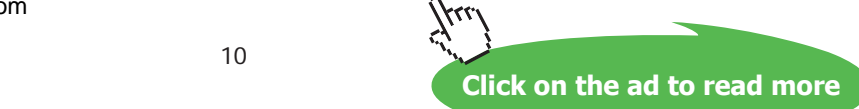

public Member( String fName, String lName, String uName, String pWord ) { firstName = fName;  $lastName = IName$ : userName = uName; password = pWord;

} // End of constructor.

#### **/\*\***

```
 * Accessor for the attribute firstName. 
 * @return firstName The value of the attribute firstName. 
 */ 
 public String getFirstName( ) { 
         return firstName; 
 } // End of definition of getFirstName.
```
#### **/\*\***

```
 * Accessor for the attribute lstName. 
 * @return lastName The value of the attribute lastName. 
 */ 
 public String getLastName( ) { 
         return lastName; 
 } // End of definition of getLastName.
```
#### **/\*\***

```
 * Accessor for the attribute userName. 
                * @return userName The value of the attribute userName. 
 */ 
                public String getUserName( ) { 
                       return username; 
                } // End of definition of getUserName. 
              /** 
                * Accessor for the attribute password. 
                * @return password The value of the attribute password.
```
 **\*/** 

```
 public String getPassword( ) {
```
return password;

} // End of definition of getPassword.

#### **/\*\***

- **\* Accrssor for the attribute membershipNumber.**
- **\* @return membershipNumber The value of the attribute**
- **\* membershipNumber.**
- **\*/**

```
 public int getMembershipNumber( ) { 
         return membershipNumber; 
 } // End of definition of getMembershipNumber. 
/** 
 * Accessor for the attribute noOfCards. 
 * @return noOfCards The value of the attribute noOfCards. 
 */ 
 public String getNoOfCards( ) { 
         return noOfCards; 
 } // End of definition of getNoOfCards. 
/** 
 * Mutator for the attribute card. 
 * @param card The member's membership card. 
 */ 
 public void setCard( MembershipCard card ) { 
        this.card = card:
 } // End of setCard. 
/** 
 * Accessor for the attribute card. 
 * @return card The member's membership card. 
 */ 
 public MembershipCard getCard( ) { 
         return card; 
 } // End of setCard.
```
} // End of class definition of **Member**.

Comments in the source code that are placed between /\*\* and \*/ are known as *documentation comments* and can be used to generate documentation about classes automatically. Comments that are tagged with '@' have a specific meaning in that they are used to refer to elements such as the programme's author, parameters and return values.

The (similarly simplified) class definition of the **MembershipCard** class follows on the next page.

```
Download free eBooks at bookboon.com
```
#### **/\*\***

```
 * The purpose of the class MembershipCard is … 
 * @author David M. Etheridge. 
 * @version 1.0, dated 29 October 2008. 
 */
```
public class MembershipCard {

 private int noOnLoan; private int maxOnLoan;

#### **/\*\***

```
 * This constructor is used to initalis the maxOnLoan attribute. * 
 * @param max The maximum number of items permitted to be on loan 
 * against this card. 
 */ 
 public MembershipCard( int max ) { 
        maxOn Loan = max; } // End of constructor.
```
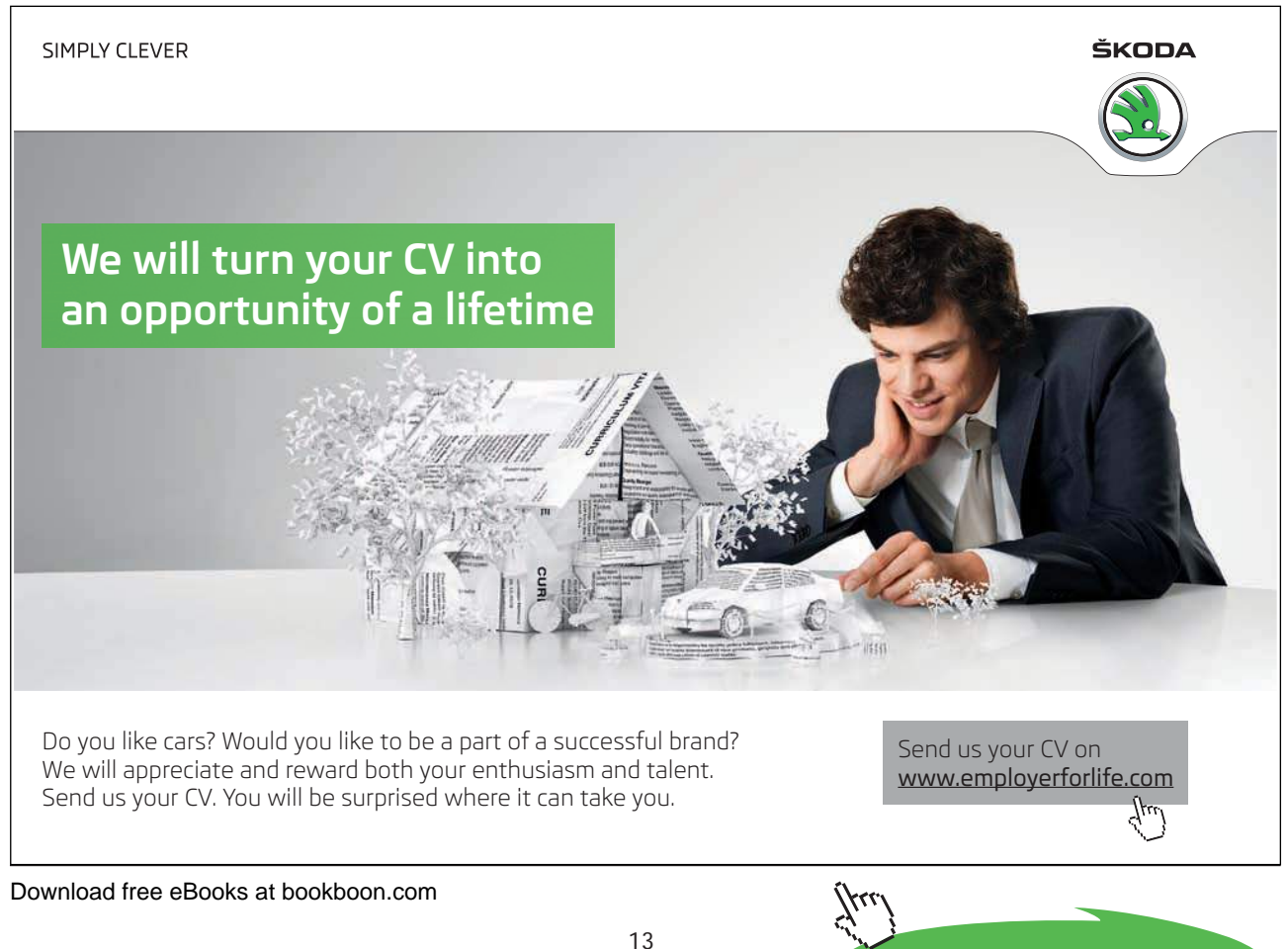

```
/** 
 * Accessor for the attribute noOnLoan. 
 * @return noOnLoan The value of the attribute noOnLoan. 
 */ 
 public int getNoOnLoan( ) { 
         return noOnLoan; 
 } // End of definition of getNoOnLoan. 
 /** 
 * Accessor for the attribute maxOnLoan. 
 * @return maxOnLoan The value of the attribute maxOnLoan. 
 */ 
 public int getMaxOnLoan( ) { 
         return maxOnLoan; 
 } // End of definition of getNoOnLoan.
```
} // End of class definition.

Most development environments for Java include a feature that runs the **javadoc** tool that is provided with the **javac** compiler and other java tools in Java's bin directory. When it is executed, the **javadoc** tool scans the tags and generates a set of linked HTML files. A snapshot of part of the documentation for the **MembershipCard** class is shown next.

## **Class MembershipCard**

java.lang.Object **MembershipCard**

public class **MembershipCard** extends java.lang.Object The purpose of the class definition for the class Member is …

#### **Version:**

1.0, dated 29 October 2008.

**Author:**

David M. Etheridge.

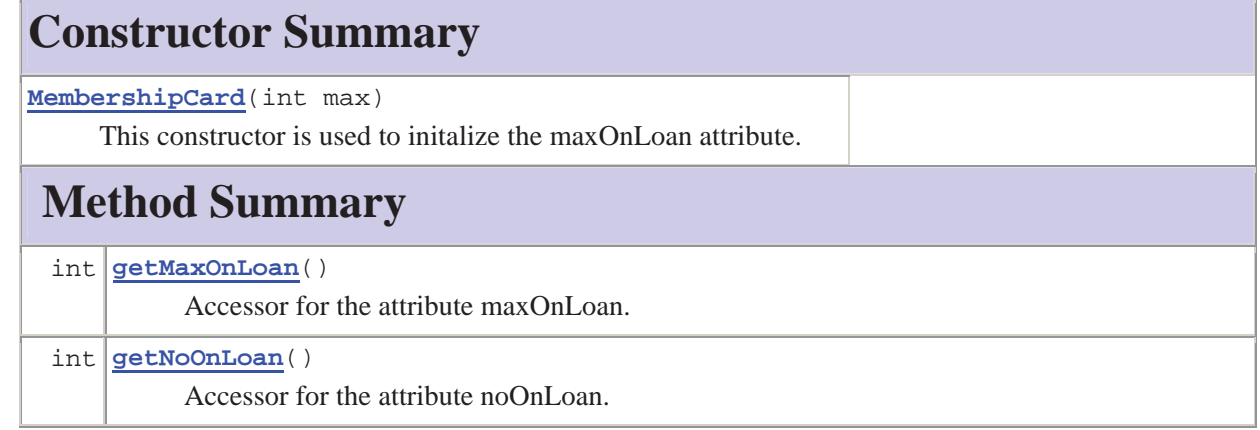

## **Constructor Detail**

MembershipCard

public **MembershipCard**(int max)

This constructor is used to initalize the maxOnLoan attribute.

**Parameters:** max - The maximum number of items permitted to be on loan against this card.

### **Method Detail**

getMaxOnLoan public int **getMaxOnLoan**() Accessor for the attribute maxOnLoan. **Returns:** maxOnLoan The value of the attribute maxOnLoan.

#### getNoOnLoan

public int **getNoOnLoan**()

Accessor for the attribute noOnLoan. **Returns:** noOnLoan The value of the attribute noOnLoan.

The **javadoc** tool detects tags such as **@aurhor**, **@version**, **@param** and **@return** and generates the relevant HTML file, as seen by comparing the source code and documentation for the **MembershipCard** class shown above. Single-line comments are not detected by the **javadoc** tool; they are, however, an important component of documentation, as is evident by their extensive use in examples presented in previous chapters.

For further details about **javadoc** tags, the reader is referred to the section titled *Tag Conventions* in http://java.sun.com/j2se/javadoc/writingdoccomments/#sourcefiles

Using the **javadoc** tool is straightforward and should always to be sued to produce documentation for all classes written by Java developers as an integral part of the development process.

### 1.2 Documentation in the Java Application Programming Interface

The opening page of the version of the API (stored on the author's computer at the time of writing) is shown in the next screen shot.

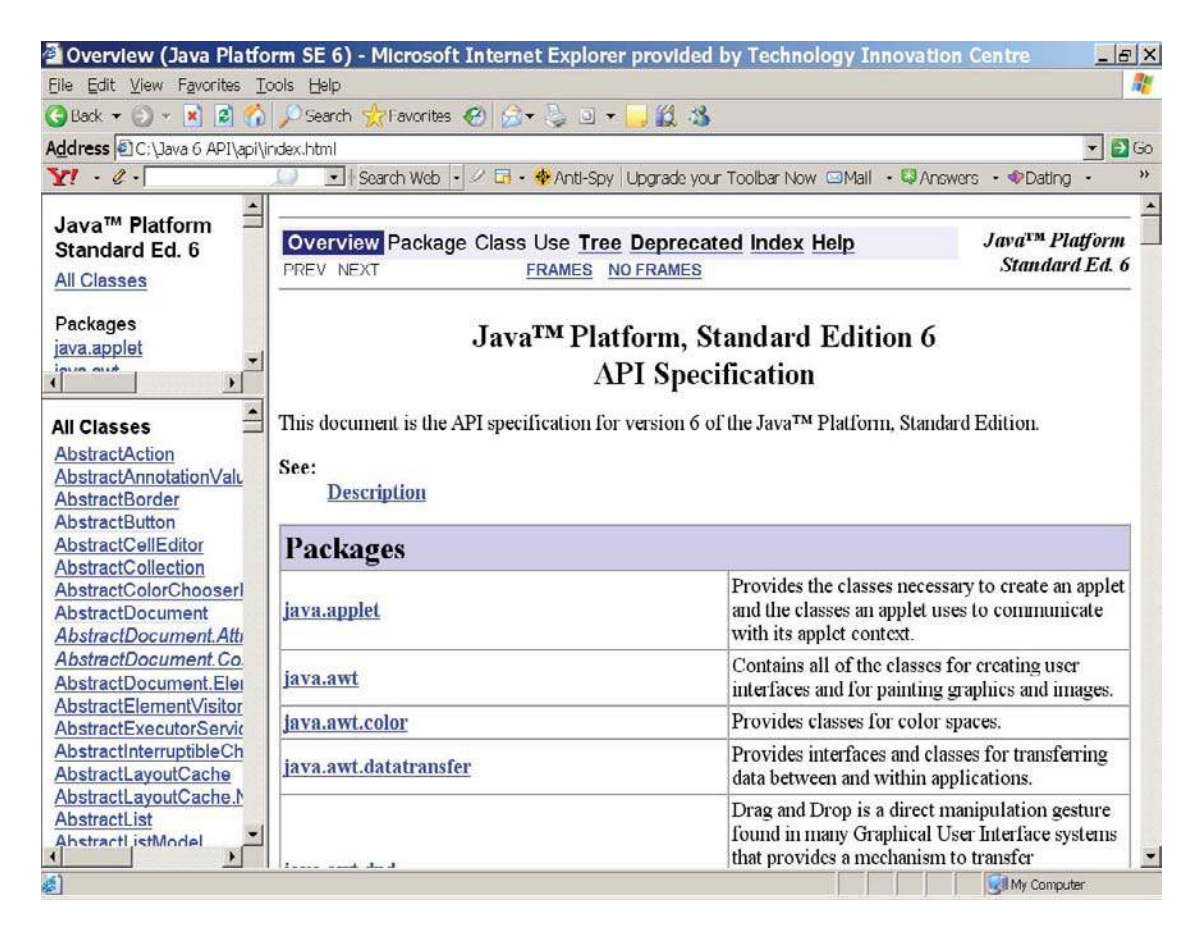

**Figure 1.5** The Java API

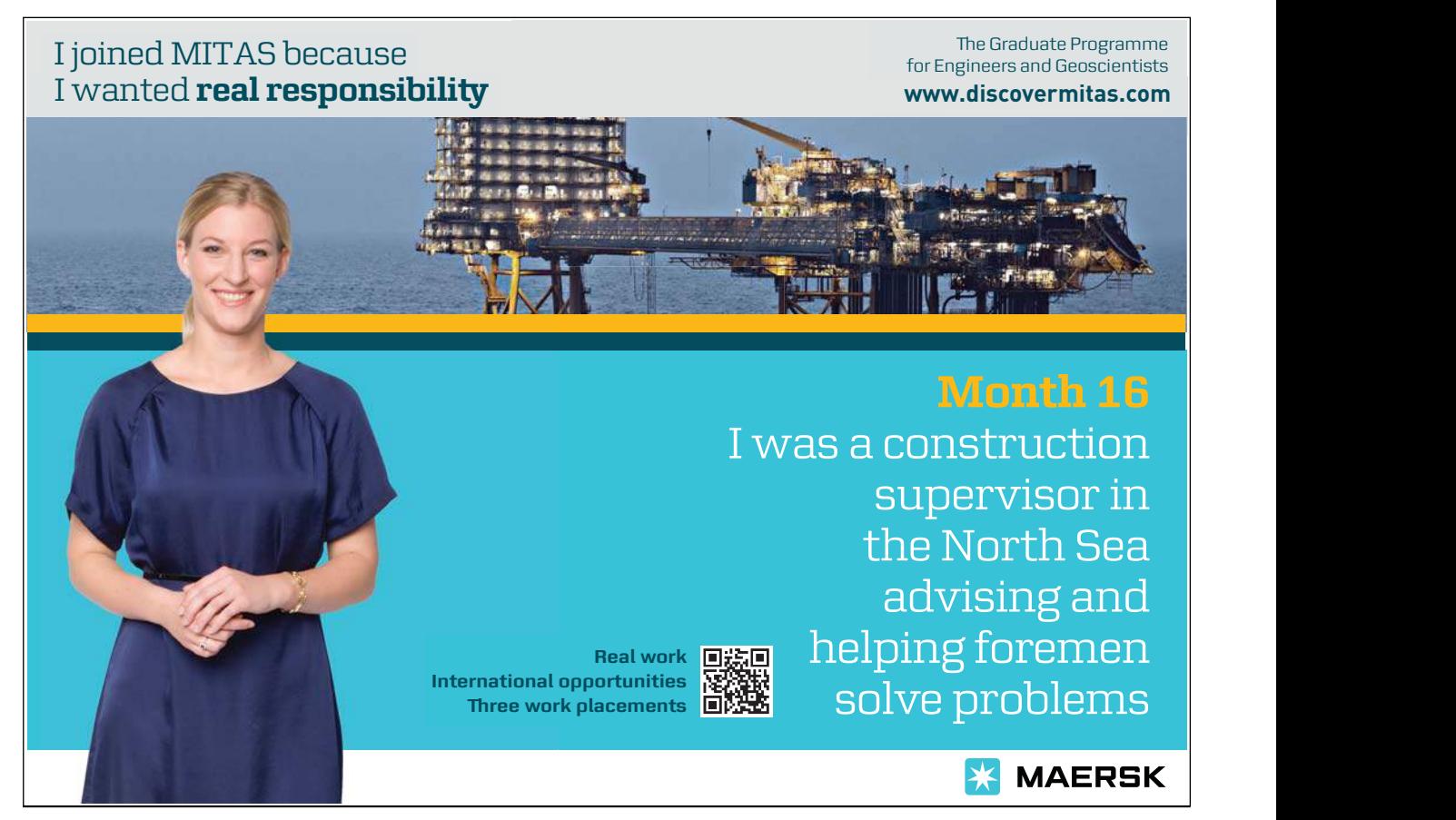

Download free eBooks at bookboon.com

**Click on the ad to read more**

Part of the section for the **String** class is shown below.

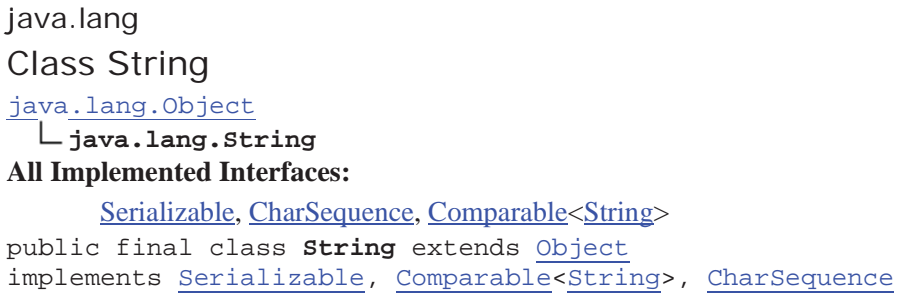

## **Constructor Summary**

#### **String**()

 Initializes a newly created String object so that it represents an empty character sequence.

**String**(byte[] bytes)

 Constructs a new String by decoding the specified array of bytes using the platform's default charset.

… other constructors follow but are not shown

### **Method Summary**

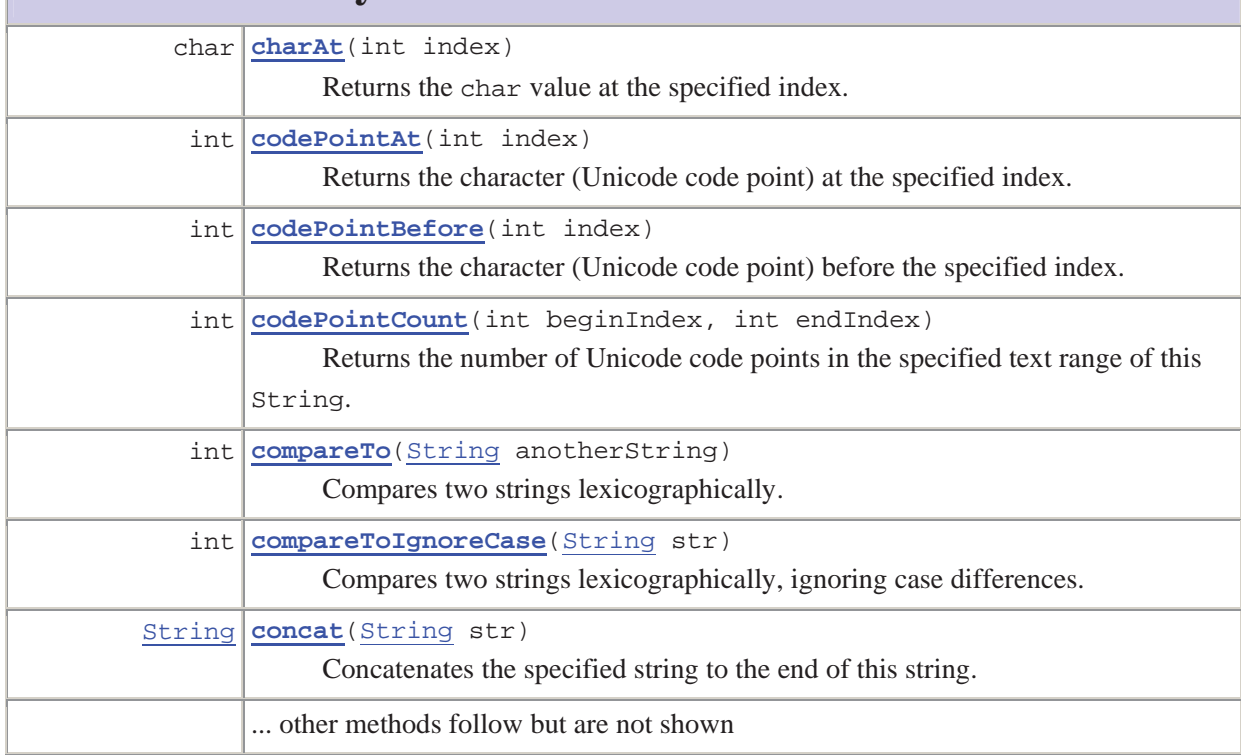

Clicking on any of the constructors or methods reveals the details about that member. For example, clicking on the compareTo method of the String class displays the following page.

Download free eBooks at bookboon.com

#### compareTo

#### public int **compareTo**(String anotherString)

Compares two strings lexicographically. The comparison is based on the Unicode value of each character in the strings. The character sequence represented by this String object is compared lexicographically to the character sequence represented by the argument string. The result is a negative integer if this String object lexicographically precedes the argument string. The result is a positive integer if this String object lexicographically follows the argument string. The result is zero if the strings are equal; compareTo returns 0 exactly when the equals(Object) method would return true.

#### **Specified by:**

compareTo in interface Comparable<String>

#### **Parameters:**

anotherString - the String to be compared.

#### **Returns:**

the value 0 if the argument string is equal to this string; a value less than 0 if this string is lexicographically less than the string argument; and a value greater than 0 if this string is lexicographically greater than the string argument.

The principal purpose of the illustrations in this section is to show that the documentation provided by the API is organised in an identical fashion to that produced by the **javadoc** tool for developer-written classes, as exemplified in Section 1.1.1. This gives rise to consistently-structured documentation for the infinitude of Java classes used and written by the worldwide Java development community.

While the examples in Section 1.1.1 are relatively straightforward in terms of the logic of Java source code, they are included to illustrate the essential principles and purpose of providing single-line and block documentation as an integral part of writing class definitions.

The next chapter returns to the Java language itself and explores how flow of control is managed in blocks of Java source code.